# MongoDB

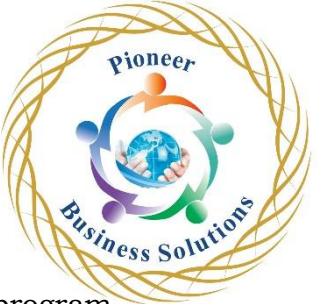

- MongoDB is a source-available cross-platform document-oriented database program.
- Classified as a NoSQL database program, MongoDB uses JSON-like documents with optional schemas.
- MongoDB is developed by MongoDB Inc. and licensed under the Server-Side Public License (SSPL) which is deemed non-free by several distributions.

oneer

Solution

Table of Content:

- **Introduction**
- NoSQL Introduction
- Architecture
- mongodb vs RDBMS
- community vs enterprise

Mongo DB installation

- Mongo DB installation
- Changing huge pages after installation

Mongo shell

• Shellinto+.mongod.conf+port

# Creating Database

- Creating DB & Collections
- Indexes in mongodb

CRUD Operations

• CRUD Operations in mongodb

Securing Mongo DB

- Securing mongoDB
- Roles in Mongo DB
- Buitin Roles
- Assigning roles to users
- dropping users & rewind

Storage Engine

- Wired Tiger
- In-memory storage engine

Auditing Mongodb & Server Administration

- Auditing overview
- Server Administration
- Bringing down DB and Bringing it UP

#### Backup & Recovery

- mongoexport & mongoimport
- mongodump & mongorestore
- Performing DB refresh

#### Replication

- Replication Overview
- Steps to configure replication

### Sharding

- Sharding overview
- config server & balancer

### Mongo DB Cloud

- mongodb cloud solutions
- mongodb atlas
- MongoDB Cloud vs MongoDB Atlas
- Dedicated multi cloud, multi region clusters
- Continuous Cloud backups
- Snapshot overview & Document Level Concurrency

Usines

# Cluster Types

- **Shared Clusters**
- Dedicated Clusters

## **Performance**

- **DB** profiling
- Journaling

ioneer

Solution